# $\bigcirc$  global mapper **SHORTCUT** KEY LIST

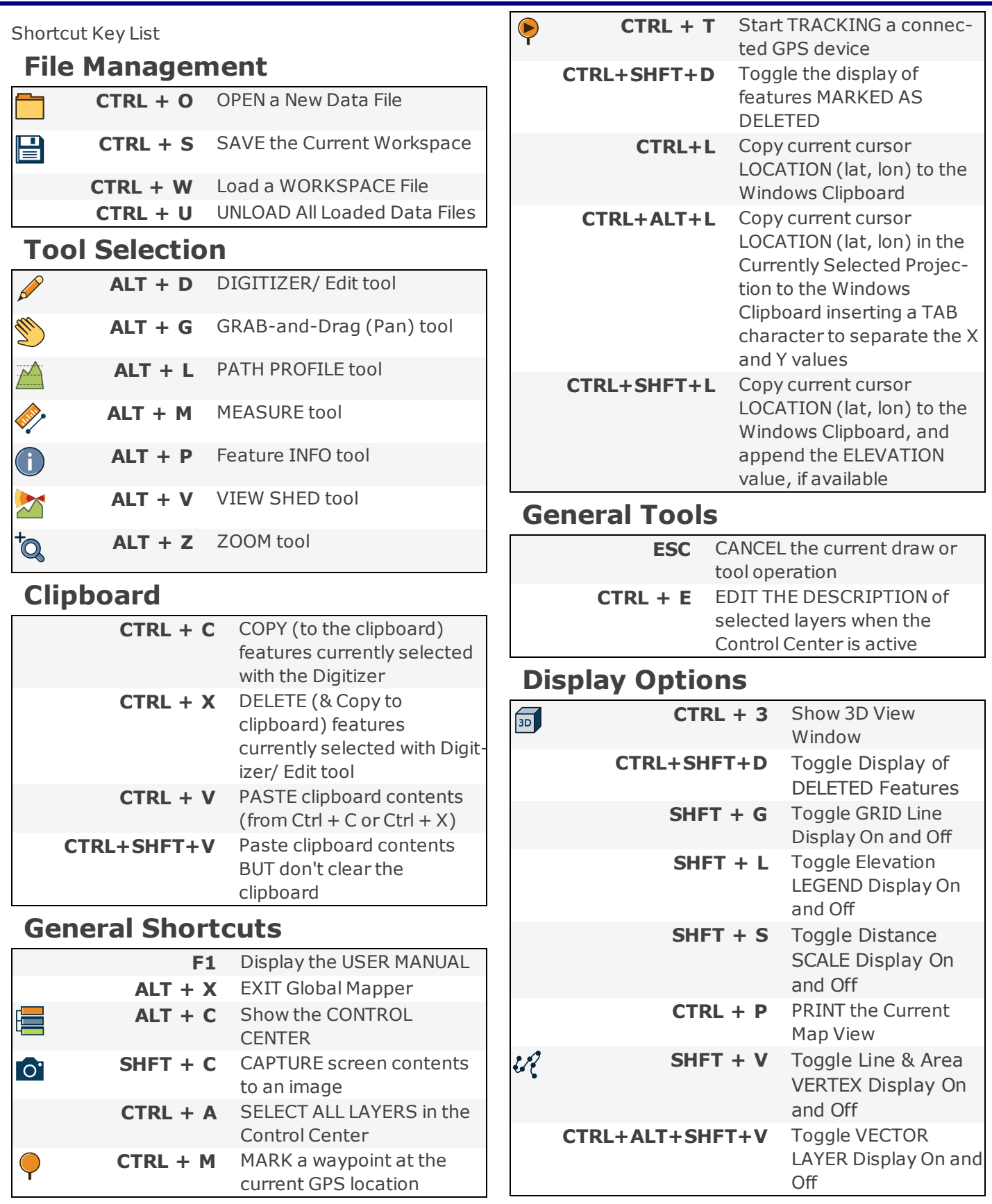

# $\bigcirc$  global mapper **SHORTCUT** KEY LIST

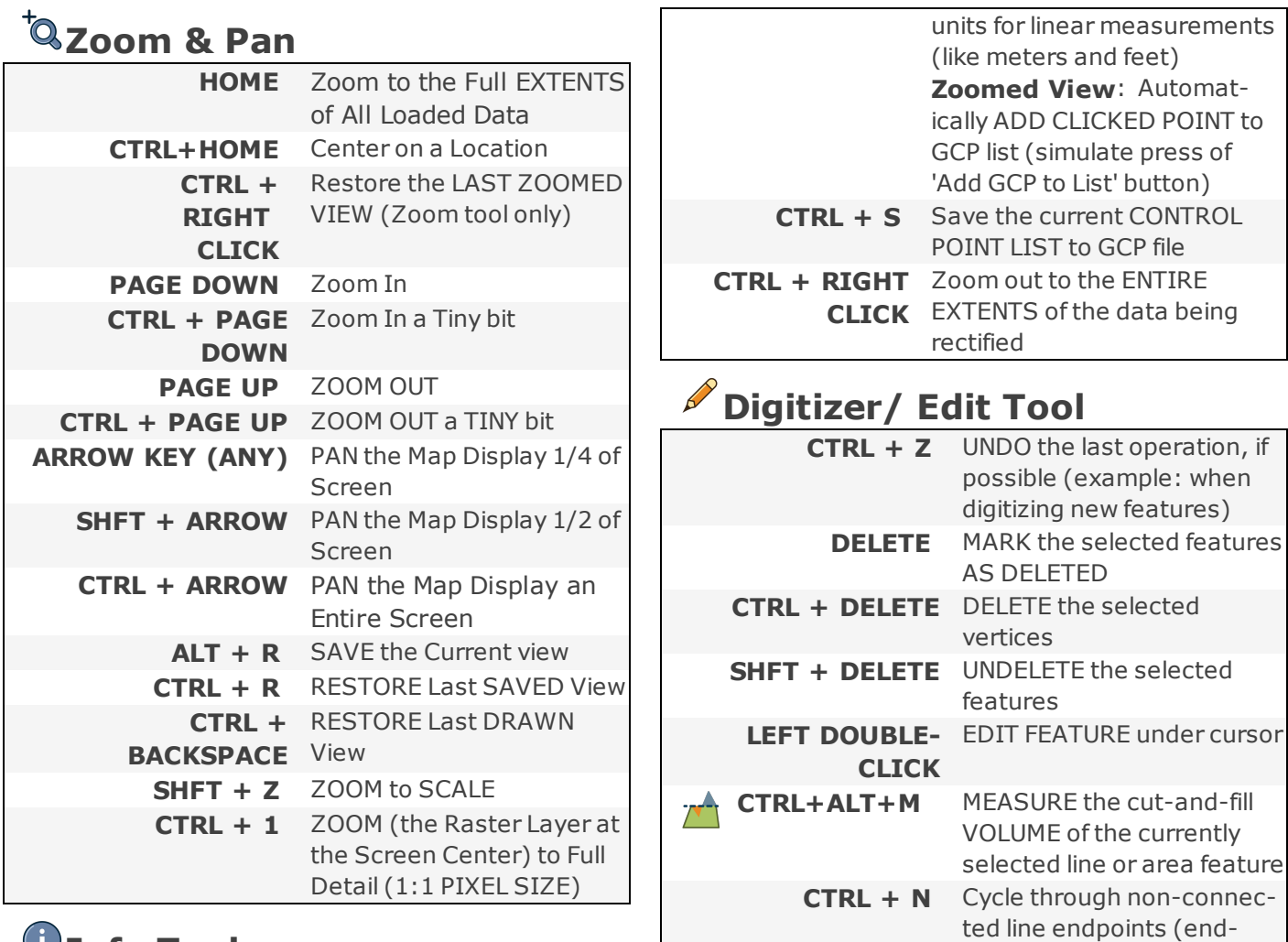

 $\int_{0}^{\infty}$ 

NODES) **SHFT + T** Create new line (TRACE mode)

### **Info Tool**

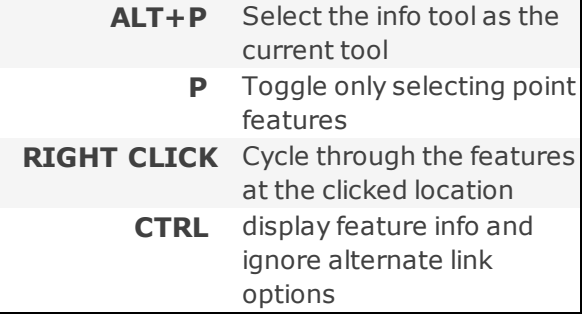

### **Image Rectification**

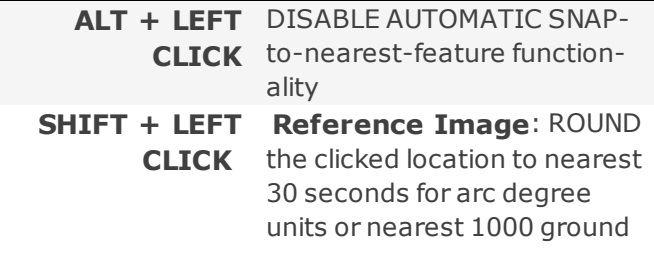

# $\bigcirc$  global mapper **SHORTCUT** KEY LIST

### **Digitizer Modifiers**

Combine these modifier keys with **LEFT CLICK** to change digitizer behavior

#### **Selection**

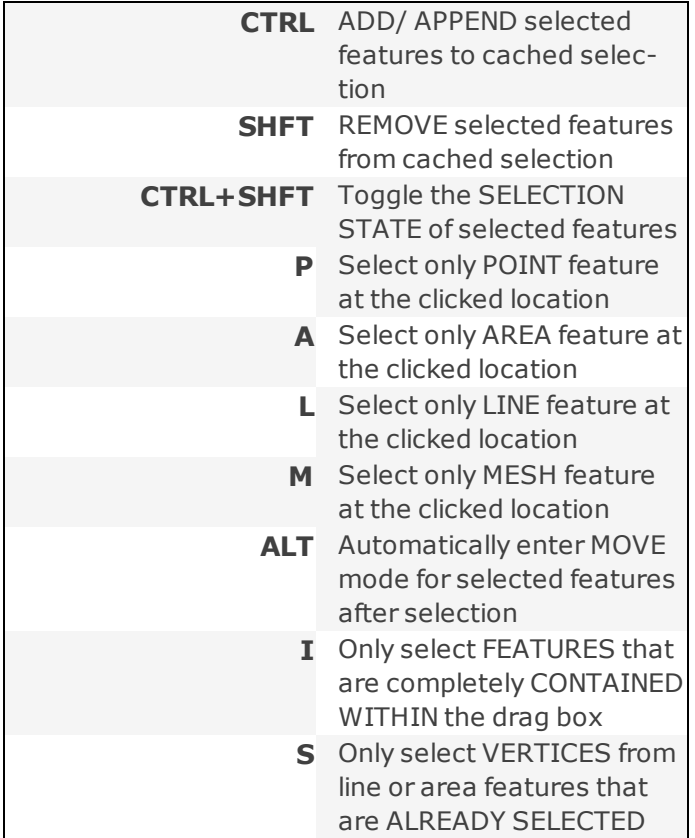

#### **Snapping**

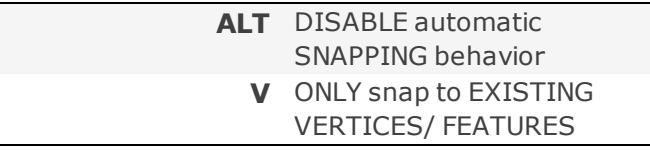

#### **Draw Shapes**

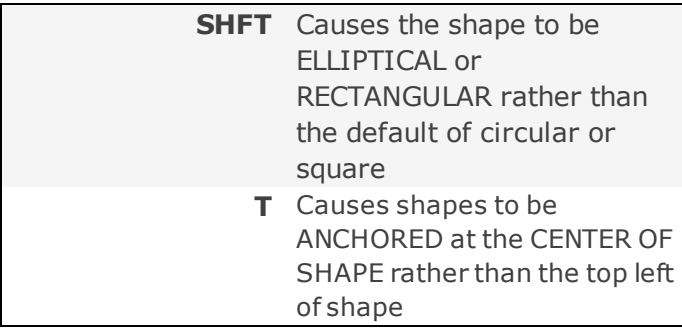

#### **Insert Vertices**

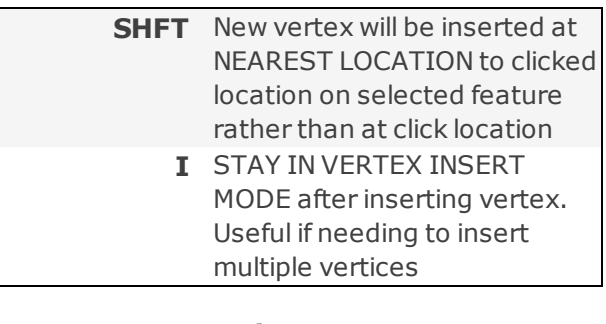

#### **Move Features & Vertices**

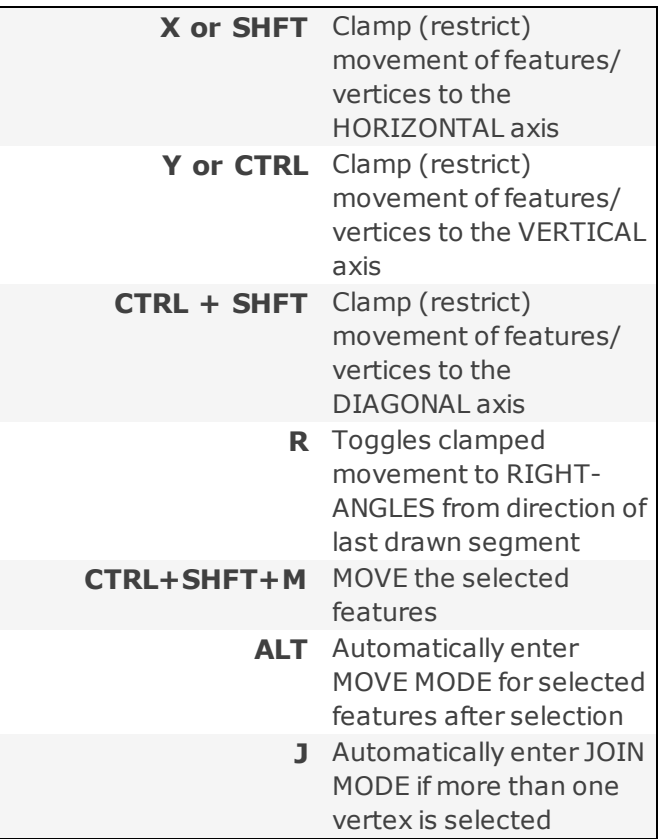

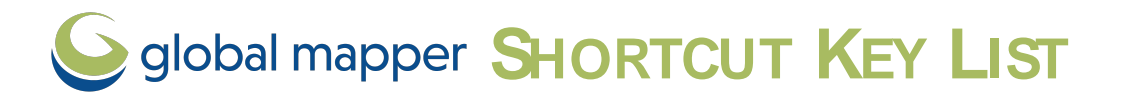

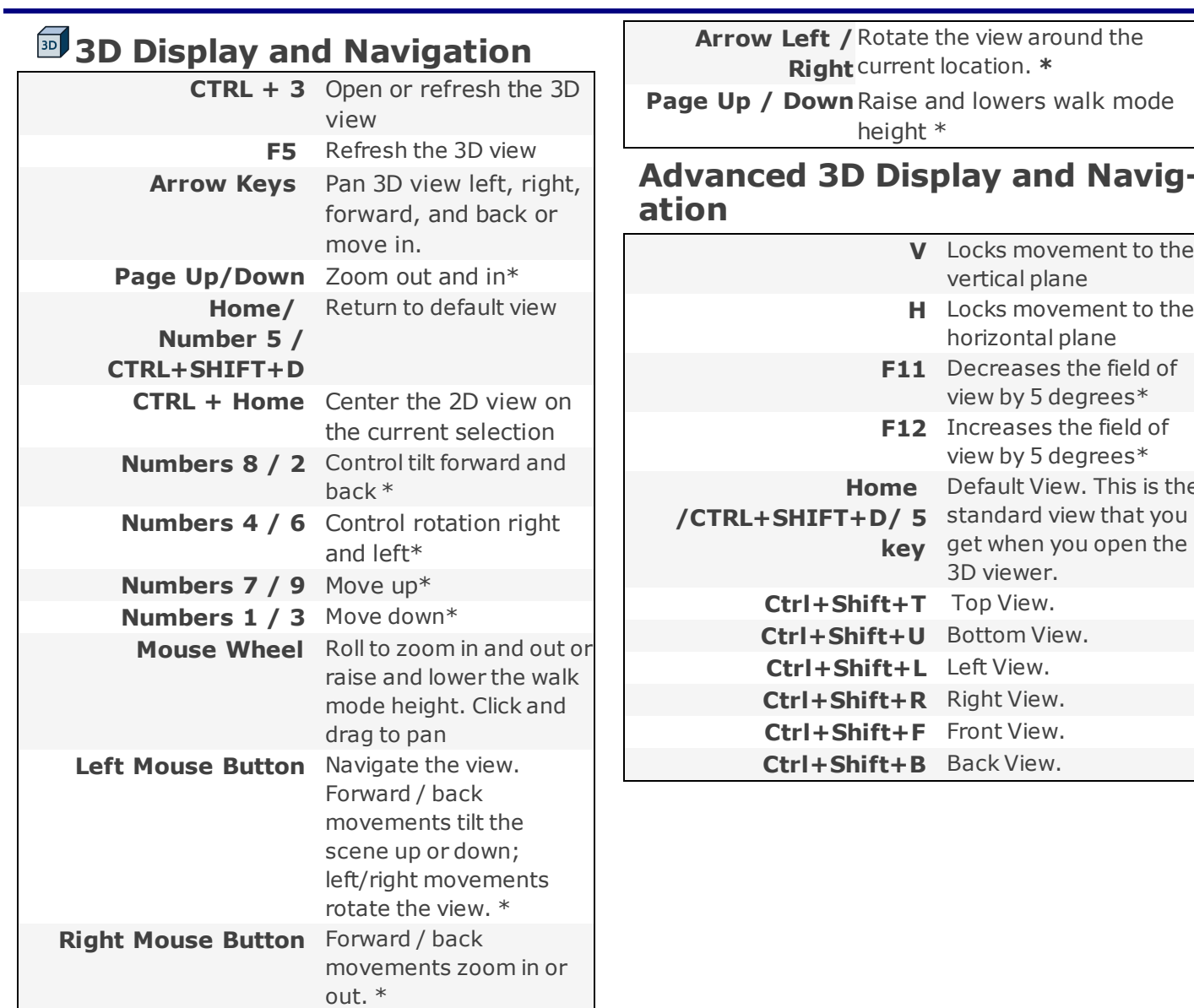

**Note:** \***SHIFT** and **CTRL** Keys are modifiers that increase or decrease the operation

### **Walk Mode**

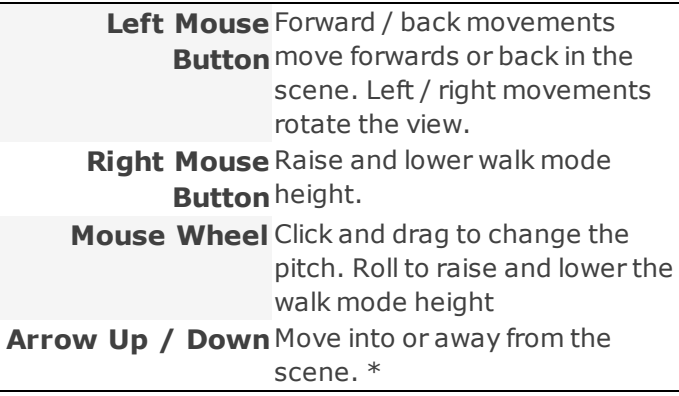

## **Advanced 3D Display and Navig-**

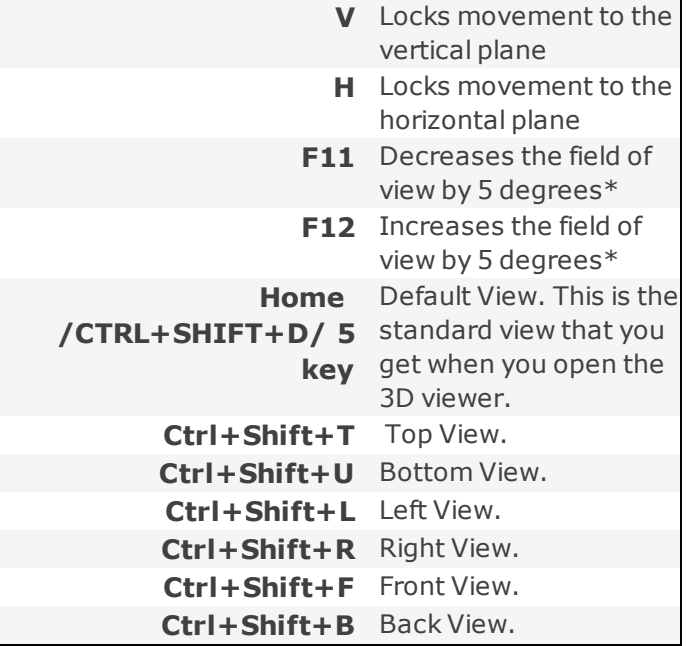

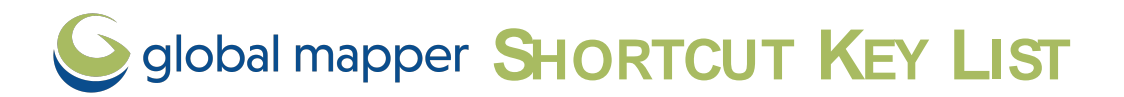

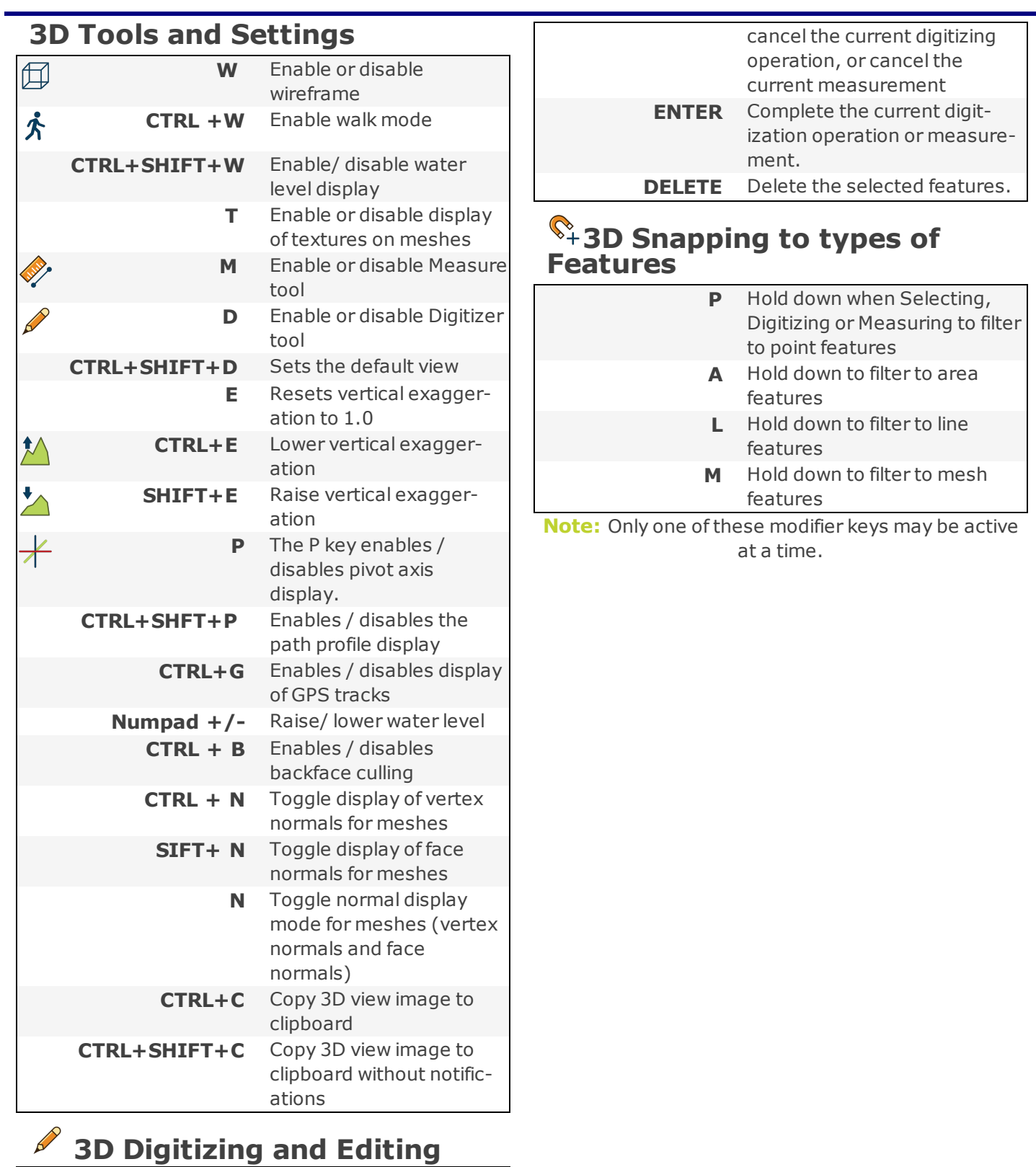

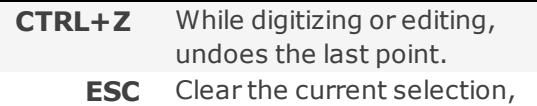